## ○ 確定申告書等作成コーナーを利用して申告した場合

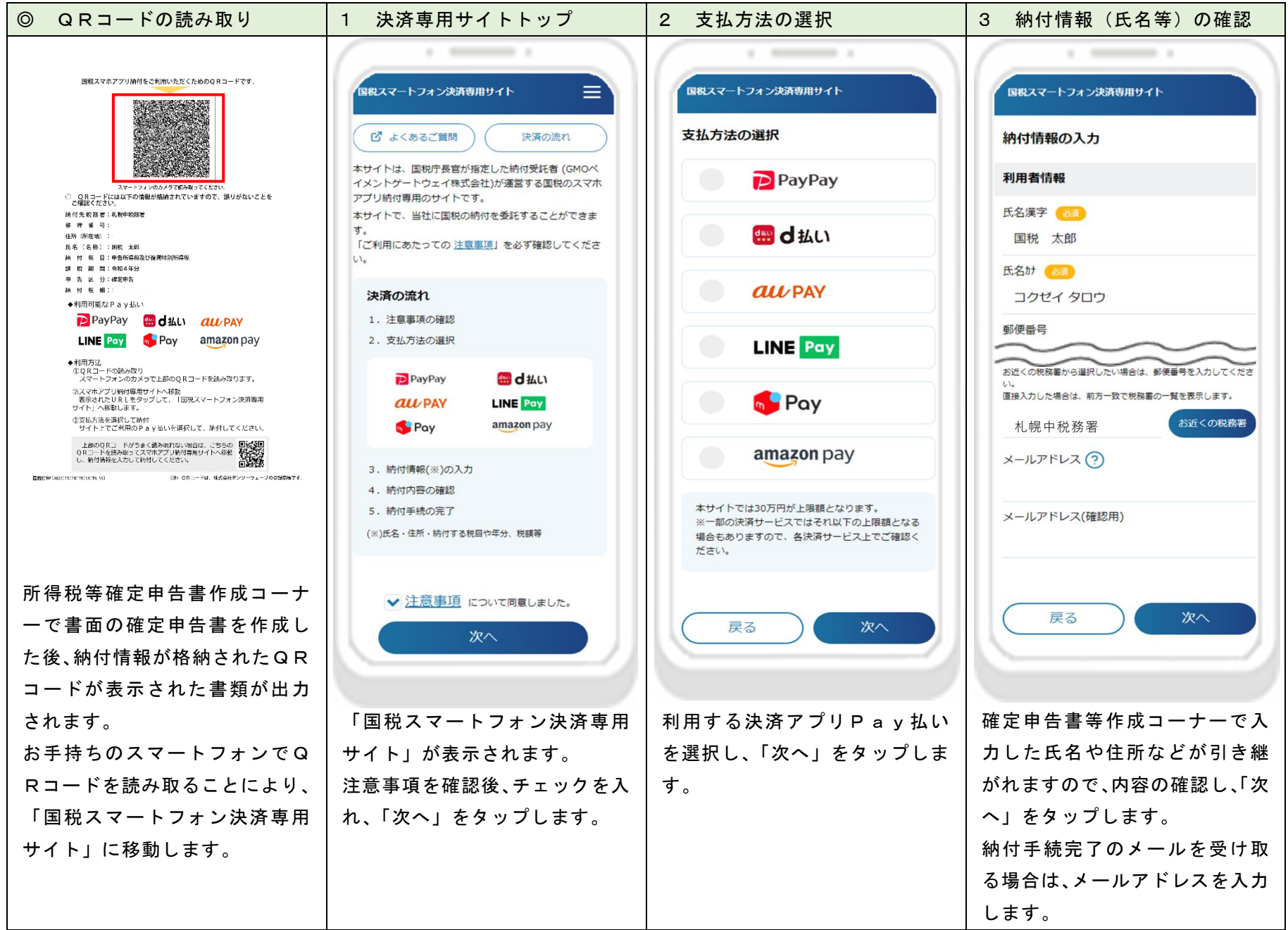

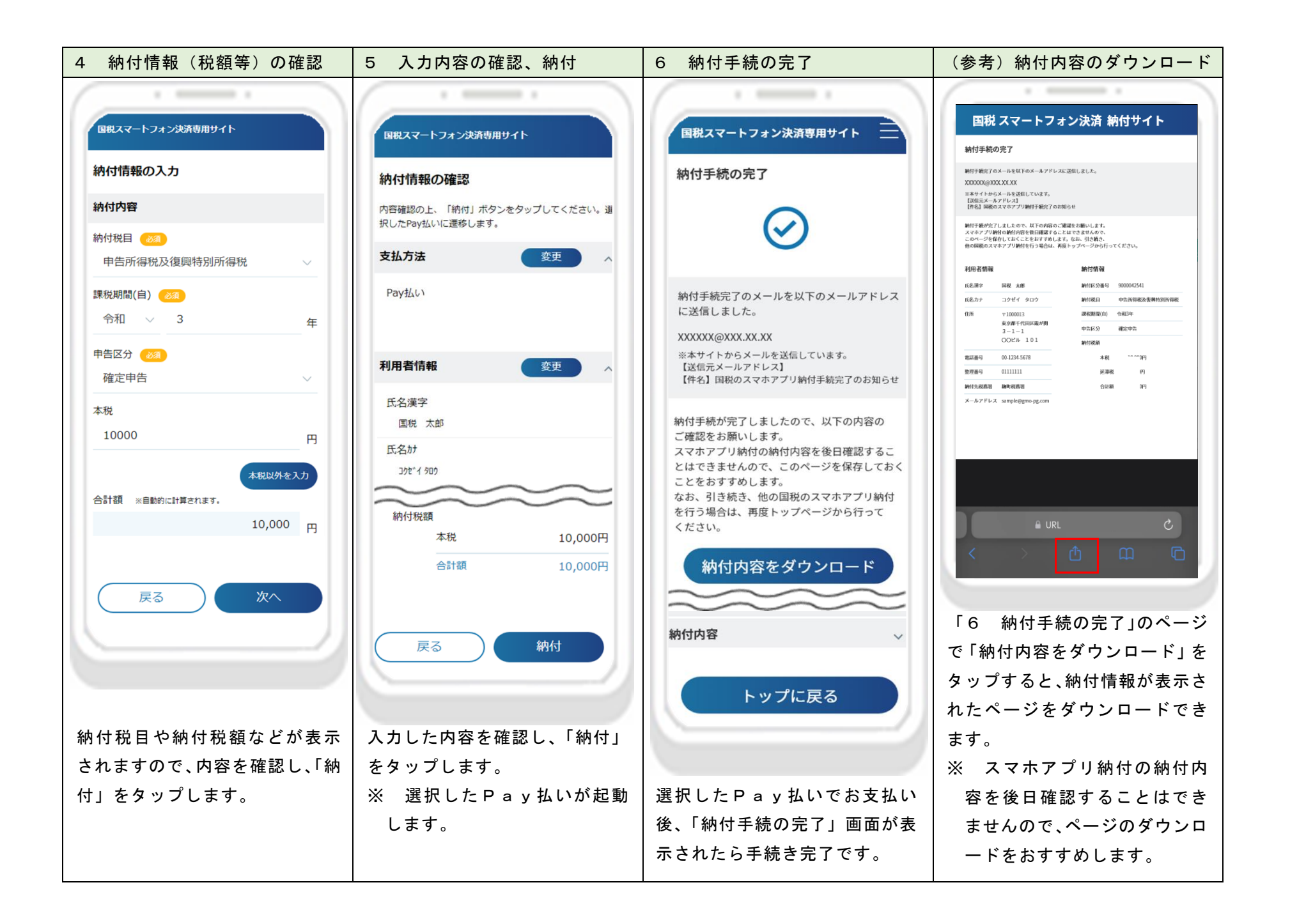